« *Venez, et vous verrez !* » (Jean, 1, 39)

## Petite note plus ou moins technique

*ou*

## Comment préparer simplement son outil informatique pour participer le plus confortablement possible aux visio-rencontres AlphaClassic

Le groupe a choisi l'outil de visio-réunion Zoom.

La configuration idéale repose sur l'installation du « client Zoom » que l'on peut télécharger sur le site suivant :

[https://zoom.us/download#client\\_4meeting](https://zoom.us/download#client_4meeting)

Choisir ensuite le Client Zoom pour les réunions :

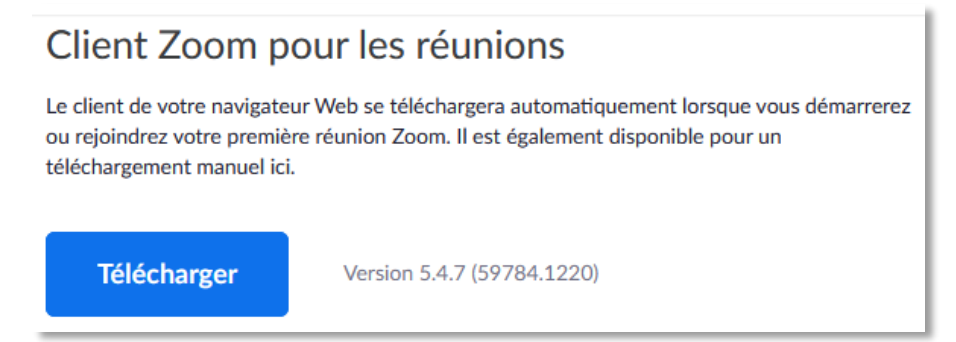

Cliquer sur le bouton bleu Télécharger

« *Venez, et vous verrez !* » (Jean, 1, 39)

Ce qui devrait ouvrir une fenêtre pour enregistrer *ZoomInstaller.exe*<sup>1</sup> dans vos téléchargements, ce que vous acceptez. Exemple de fenêtre en question :

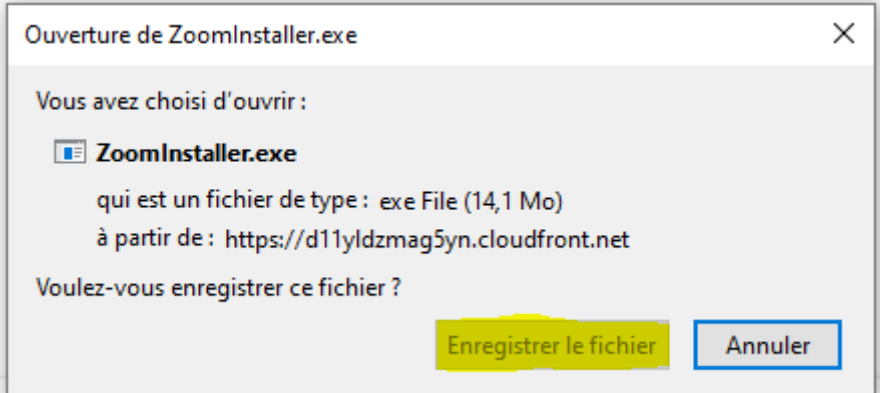

Si tout se passe bien (!), le fichier téléchargé *ZoomInstaller* se trouve dans vos téléchargements.

Vous ouvrez le dossier « Téléchargements », localisez le fichier et double-cliquez dessus pour procéder à l'installation.

Une fois le « client » Zoom installé, il devrait s'ouvrir et vous demander :

- le nom de la réunion (normalement **7830078300** (soit 2 fois le code postal de Poissy, saisi sans espace, pour faire simple  $\mathbb{G}$ ...)
- votre nom (merci de mettre « Prénom Nom » avec le nom de votre sous-groupe)
- dans cette même fenêtre, la case « Conserver votre identifiant pour les prochaines réunions » devrait rester cochée (sauf si vous assistez à différentes réunions en dehors d'AlphaClassic, réunions pour lesquelles vous souhaiteriez être identifié(e) différemment).

Après la validation de ces informations, il vous est demandé de rejoindre la réunion, puis de saisir enfin le mot de passe (ou code) de la réunion, et normalement ce sera toujours celui qui vous a été communiqué le premier jour.

Il est possible que votre « admission » dans la réunion prenne un peu de temps et que vous restiez dans la « salle d'attente » quelques secondes, le temps que j'intervienne pour faire rentrer chacun, c'est une procédure normale, je vous remercie d'être patient.

Quelques conseils complémentaires…

Préparation avant la rencontre

Disposer à proximité de soi mais hors champ de la caméra (c'est donc mieux sur une table), ce dont on peut avoir besoin pendant la rencontre, par exemple :

- verre d'eau

**.** 

- stylo + papier
- éventuellement la liste des prénoms + noms + téléphones de son groupe

<sup>1</sup> Pour les PC sous Windows, mais le principe est identique si vous êtes sous Mac

- l'ordre du jour avec le timing prévu, normalement reçu par mail
- son smartphone en mode vibreur
- bien retenir les identifiant et mot de passe de la réunion Alpha pour se reconnecter en cas de coupure accidentelle
- sur son fond d'écran, un lien vers l'application Zoom (pas le lien Internet)
- ne pas hésiter à prévenir son entourage éventuel qu'on ne souhaite pas être dérangé de telle heure à telle heure (ne pas hésiter à mettre un papier sur la porte !)
- ……

## Position et éclairage

- qualité de la lumière : plutôt chaude et agréable pour les gens qui vont vous voir
- camera plutôt face à soi
- ne pas être trop prêt, les gros plans sont problématiques dès qu'on bouge, et favorisent les sorties du champ visuel, ce qui est désagréable pour les gens qui regardent
- se positionner pour ne pas avoir à bouger ni l'ordinateur ni la caméra pendant la session
- la meilleure position doit vous montrer en buste, pas juste le haut ou le bas du visage

## Au début de la réunion :

- se renommer correctement selon les indications données précédemment, avec, lorsque c'est demandé, la précision du nom de la salle de son groupe
- positionner correctement son micro et sa caméra en regardant sa propre image à l'écran sans hésiter à demander aux autres participants s'ils nous entendent bien
- se connecter à sa box par câble réseau RJ 45 est un plus par rapport au Wifi
- l'utilisation d'un casque peut augmenter le confort d'écoute et diminuer une certaine fatigue inévitable.

Mais toutes ces choses techniques sont là pour qu'on les oublie. C'est comme conduire : plus personne ne regarde son levier de vitesses en roulant, ça devient naturel !

Je reste aussi disponible que Catherine et Nathalie, pour assistance ou pour répondre à vos questions, dans toute la mesure de mon possible au 06 03 06 13 21.

Bienvenue et bonne année AlphaClassic !

Olivier, pour l'Equipe.